# Time to SEO your PDFs!

The Much-Neglected PDF

Techniques to boost PDF downloads from search engines.

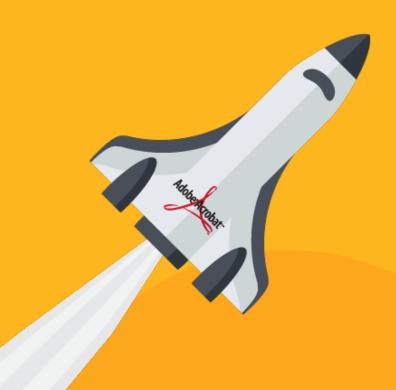

to the web

## Improving Organic Search Engine Visibility for PDFs

>74%

of clicks occur in Organic Listings – the free section of a search engine results page.

Ensure PDFs are discoverable in Google to encourage higher downloads.

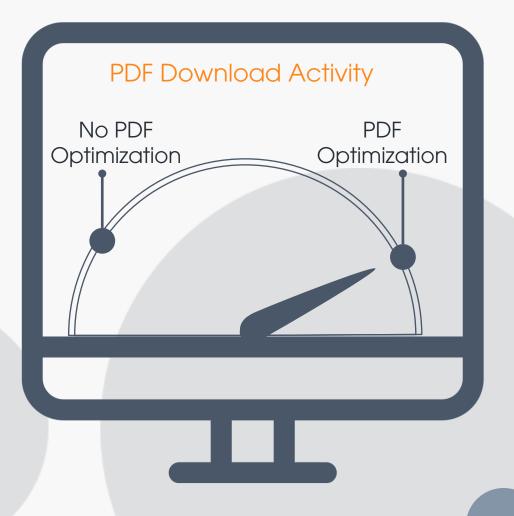

# Why Do PDFs Matter? Compare PDF Activity OnSite vs Off-Site

Google makes it easy to track clicks on PDFs that appear in Google Search.

# Search Optimizing the PDF | A CASE STUDY

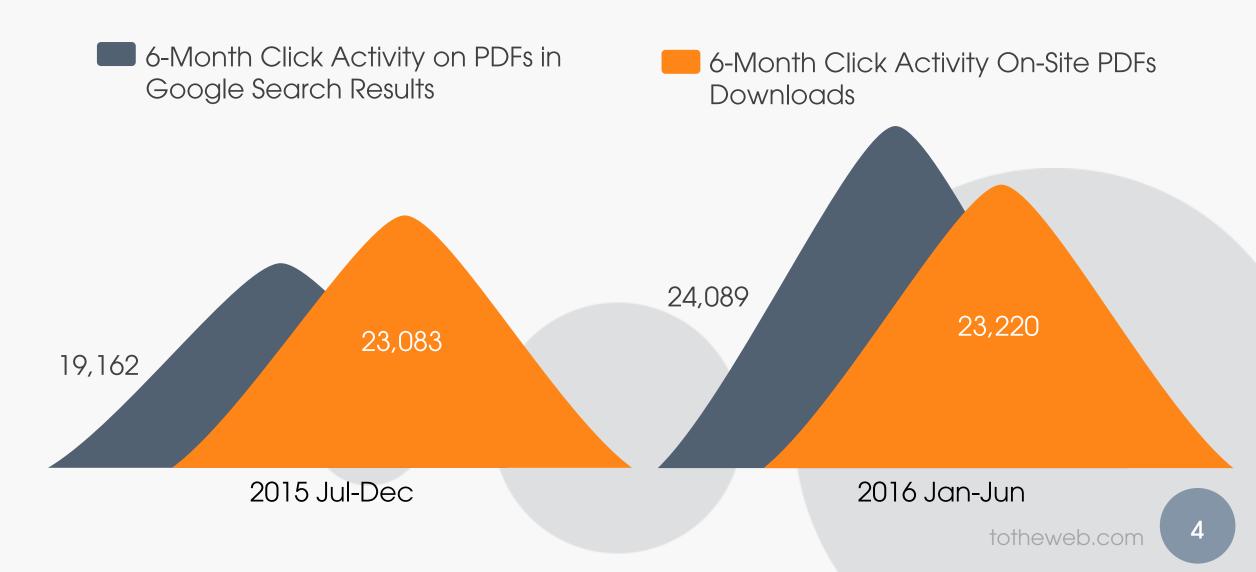

# Why might this happen? Is Google Biased to PDFs?

PDFs are content-rich documents that generally contain in-depth content on a topic.

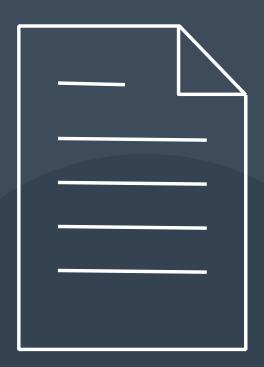

## Search Optimizing | PDFS HAVE MORE CONTENT

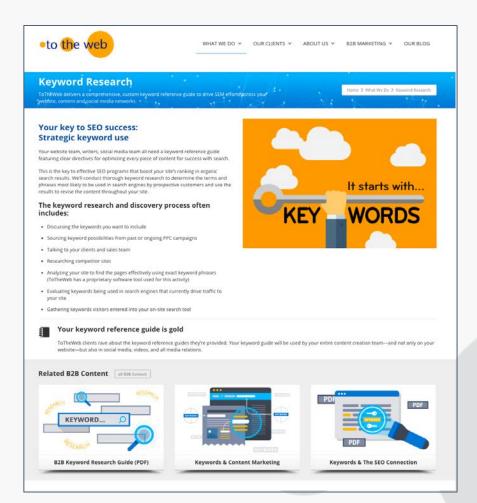

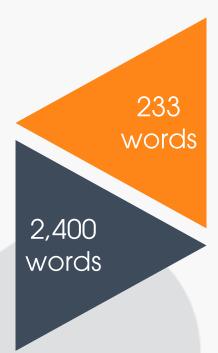

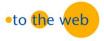

#### **KEYWORD RESEARCH GUIDE**

Keywords are used in web content to increase your site's ranking in the search engines and generate more qualified leads.

#### **IMPORTANT "TAGGING" TACTICS FOR SEO**

#### ► TITLE TAGS

- Title tags —though they might be invisible on the web page, every page should have a well-written, unique Title tag. It is an important way to tell Google and searchers what the page is about. And it's the major contributor to higher dick-through-rates from a search engine results page (SERP).
- Words you use in the Title should describe the theme of the page.
- The primary keyword phrase should be the first words or near the beginning of the Title. Include the most important keywords in the page Title but in a readable manner, don't just string keywords together.
- Titles should be written for both search engines and people
   with the focus on people! They should contain about five
   to eight words so that the important message appears in the
   CEDD'.
- Capitalize the first letter of each word. This helps to improve your SERP's click-through-rate.
- Titles are now truncated at approx. 580 pixels or about 55 characters. What appears in the SERP's depends on the words you use. Include the most important Title content at the beginning. PDF titles should be limited to approx. 560 pixels or about 50 characters.
- Company Name in Title: It's not necessary to use your company name in the Title tag as it appears in the URL but if you do, use it at the end.
- It is still widely believed that Google will index more words from the Title even if it does not display them in the SERP's.
   This means that Google will associate those words with the page even if it does not display them in search results.

#### THE FOUNDATION OF SEARCH ENGINE OPTIMIZATION (SEO)

Test your Page Title Length

Click Here to Run Test

P. 13

### Web Page

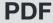

# Every PDF Deserves a Great Title

The key outcome is to encourage visitors to click on your PDF link.

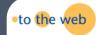

### **Every PDF Deserves a Great Title**

Write titles for both humans and search engines with an emphasis on people. Titles tell Google and searchers what the PDF is about. Strong, succinct titles directly correlate to higher click-through rates in the search engine results page (SERP).

### CONSIDER THESE KEY FACTORS WHEN FORMULATING YOUR TITLE

- The most important outcome is to encourage a visitor to click on the PDF link.
- Use a primary keyword phrase at the beginning of the title. This phrase should reflect the primary focus of the content.
- Each title should be unique.
- You do not need to include your company name in the title because it appears in the URL but if you

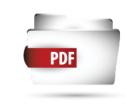

#### EASIER SAID THAN DONE.

Google now calculates page titles in pixels rather than by character count.

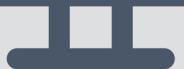

# Search optimize PDFs – see the difference in Title & URL

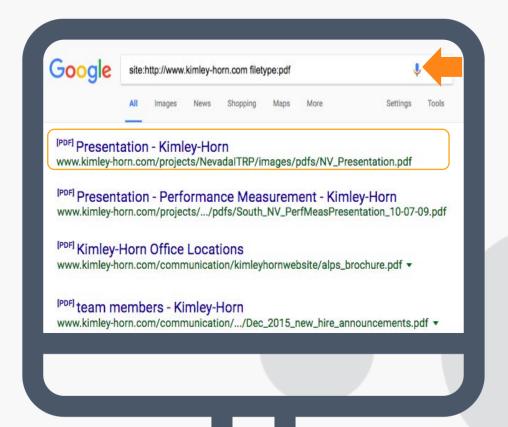

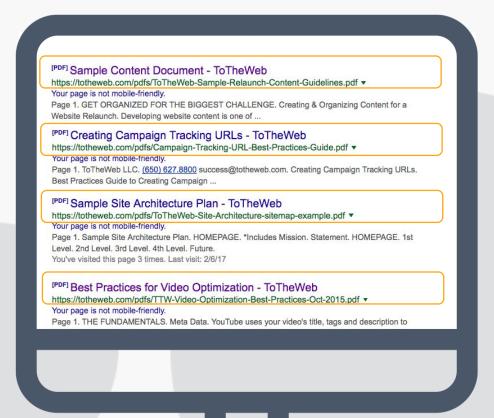

# This is Easy to Fix!

Update your Adobe Document Properties for each PDF. Take your best shot at boosting clicks with awesome Titles.

Use our Free Tool

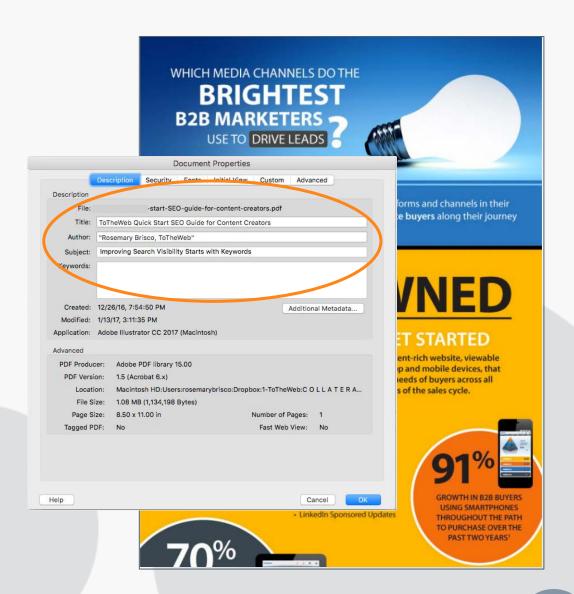

# Making PDFs More-Easily Digested on Mobile Devices

Until Adobe launches "responsive PDFS", improve the display on mobile devices to reduce the "Bounce-Back" to Google SERPS.

Robin offers a very transformative platform that can be put to many uses. The Robin

Containerization Platform has changed the way that some of our users use their infrastructure and also how they deploy their Big Data and other applications on this high-performance infrastructure – Walmart case study. Each group of constituents within a company sees Robin differently and finds surprising new uses for our platform and every time we speak to them a new use case emerges. It would be very difficult to articulate this in one blog post. Hence, I have decided to tackle this through a series of blog posts that will appear in parts over the next few weeks and months.

Today's blog, the first one in the series, is sort of a summary post that articulates the overall

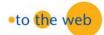

#### KEYWORD RESEARCH GUIDE

Keywords are used in web content to increase your site's ranking in the search engines and generate more qualified leads.

**BEFORE** 

The Foundation of Search Engine Optimization (SEO)

#### **KEYWORD USE IN BODY COPY**

#### ► IDENTIFY KEYWORDS

- Determine the "primary" keyword phrase(s) for the page. Hint: It is likely to be two, three to four-word phrases.
- Include long-tail keywords and add qualifiers: For example, to the primary phrase "link building" add: strategy, expert, company
- · Include related keywords and their synonyms.
- Think about the different personas for your product and answer their questions in your content.

"Boost your website's link popularity by following these link building strategies."

#### ► HEADLINES/HEADINGS

Use clear page headings and sub-headings that contain keywords to allow the search engine to identify the page theme. This applies to the headings of web content, videos, white papers, press releases, webinars, tweets and other social media content.

- Understand coding conventions for headings (H1, H2, H3, etc.) and optimize the page accordingly.
- Avoid overusing <H> tags, meaning overdoing the use of subheads for the sole purpose of including keywords within them.

#### ► PAGE COPY

Important keywords should be used in the first paragraph of each page.

Questions? Contac

Rosemary Brisco, ToTheWeb LLC

(650) 627.8800 or rbrisco@totheweb.com

November 2016 | P. 17

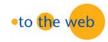

#### KEYWORD RESEARCH GUIDE

Keywords are used in web content to increase your site's ranking in the search engines and generate more qualified leads.

**AFTER** 

#### **KEYWORD USE IN BODY COPY**

#### ▶ IDENTIFY KEYWORDS

- Determine the "primary" keyword phrase(s) for the page.
   Hint: It is likely to be two, three to four-word phrases.
- Include long-tail keywords and add qualifiers: For example, to the primary phrase "link building" add: strategy, expert, company
- · Include related keywords and their synonyms.
- Think about the different personas for your product and answer their questions in your content.

"Boost your website's link popularity by following these link building strategies."

#### ► HEADLINES/HEADINGS

Use clear page headings and sub-headings that contain keywords to allow the search engine to identify the page theme. This applies to the headings of web content, videos, white papers, press releases, webinars, tweets and other social media content.

- Understand coding conventions for headings (H1, H2, H3, etc.) and optimize the page accordingly.
- Avoid overusing <H> tags, meaning overdoing the use of subheads for the sole purpose of including keywords within them.

#### PAGE COPY

Important keywords should be used in the first paragraph, high up on the page as well as close to or at the beginning of a sentence. Emphasize keywords by using them in bulleted lists and in bold text.

Break up content into easy-to-digest, bite-sized "junks" for a better user experience (Think, 2-3 sentences per paragraph).

THE FOUNDATION OF SEARCH ENGINE OPTIMIZATION (SEO)

P 17

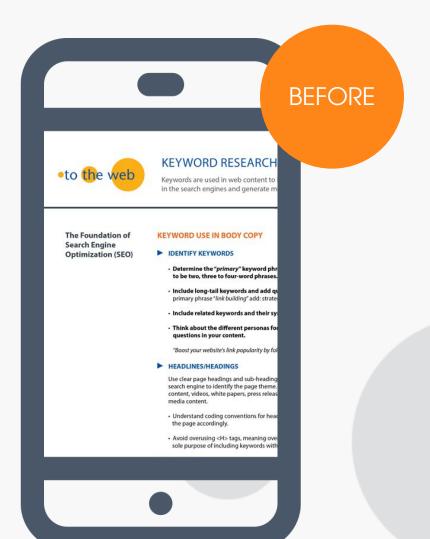

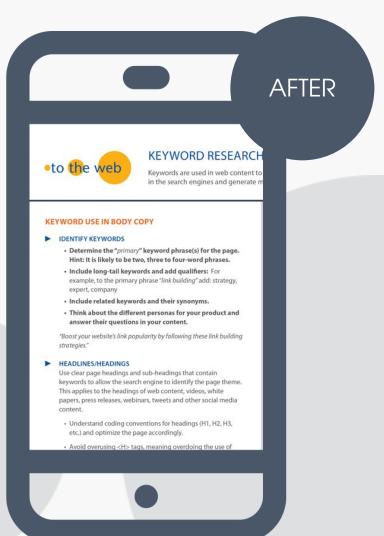

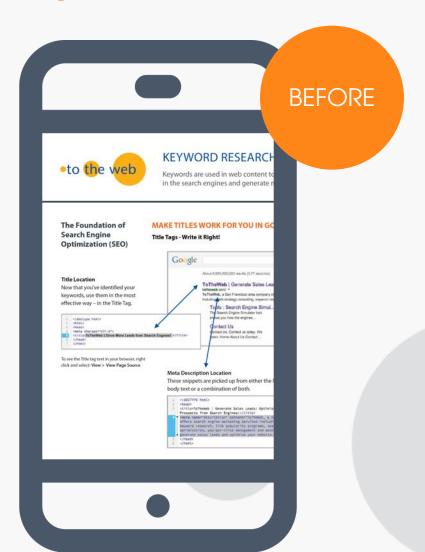

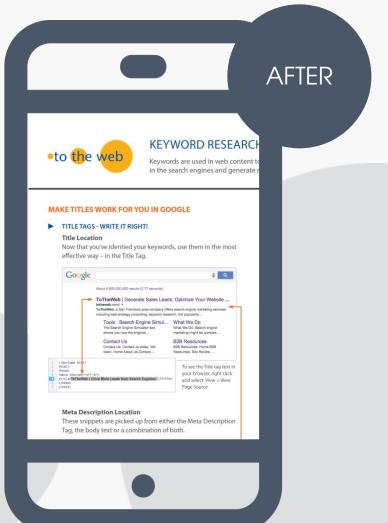

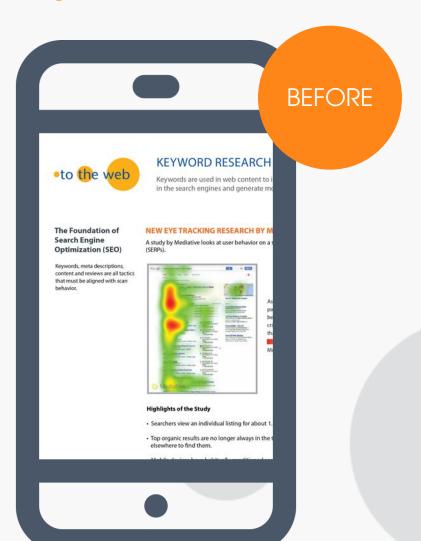

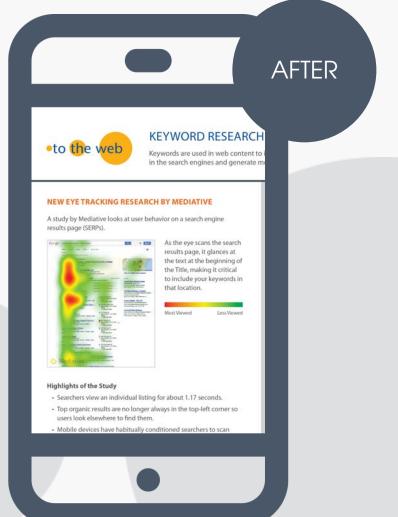

6 Easy Steps to Search Optimize your PDFs

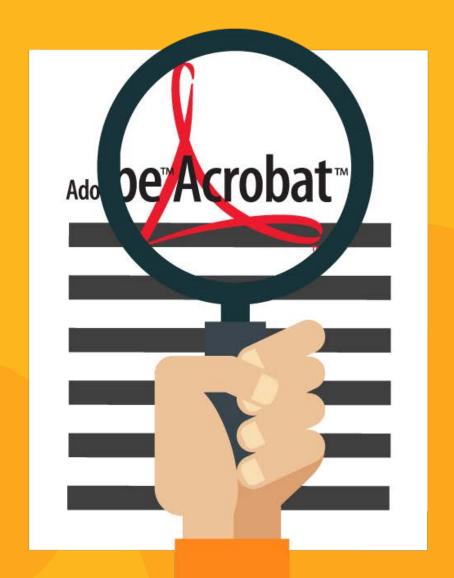

## Search Optimizing the PDF | SEO your PDFs

- Add a Title to the Document Properties of each PDF-One that will encourage Google visitors to click it on a search engine results page.
   Write the title like ad copy.
- Each PDF Title should be unique. Don't simply repeat the document's page title in the Document Properties.
- Use the high-value keyword at the beginning of the Title in the Document Properties. This phrase should reflect the primary focus of the content.

# Search Optimizing the PDF | SEO your PDFs

# People Scan - Design for Them

- Improve readability by breaking up content that is currently in large blocks of text.
- Aim for 2-3 sentences per paragraph.
- Use headings and subheadings to describe blocks of text.(include keywords).
- Write content for scannability; use bulleted lists, and highlight important text in bold.

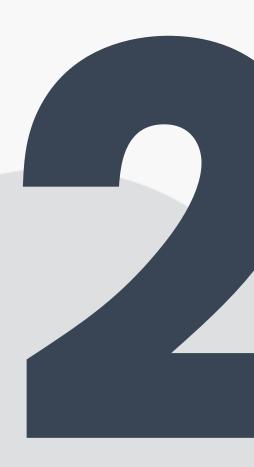

## Search Optimizing the PDF | SEO your PDFs

- Think about the high-value keywords for which this PDF should rank and optimize the complete PDF file for those keyword phrases.
- Use descriptive file names include the primary keyword from the PDF in the URL.
- Optimize PDF file size to load quickly on mobile devices. Include a link back to your site. Keep it under 100MB where possible.

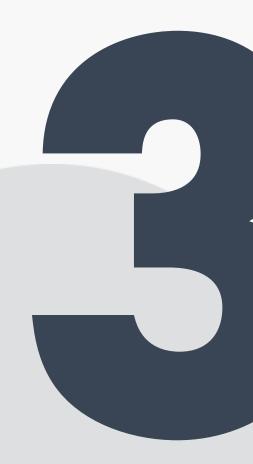

# Search Optimizing the PDF | Improve Usability

- Use highly-readable, larger fonts with black or very dark grey text. Fancy fonts and light text can diminish readability.
  - People print PDFs light-colored text is impossible to read in print.
- Add more space between rows of text and between paragraphs.
- Within the PDF, add a link back to your site.

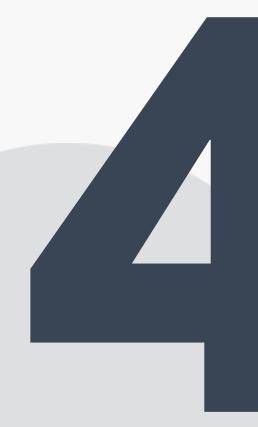

# Search Optimizing the PDF | Title Tag Optimization

- In the Title tag, use known abbreviations and other easily-recognized short forms to reduce pixel count.
- Refer to a synonym-finder to identify shorter words so they display in Google. Example:
  - "Deploy" is 53 pixels vs the word "Implement" at 83;
  - Use our Title Pixel Measurement Tool (option 2)
- Capitalize 1st letter of each word; but
- Don't capitalize every letter of the title.

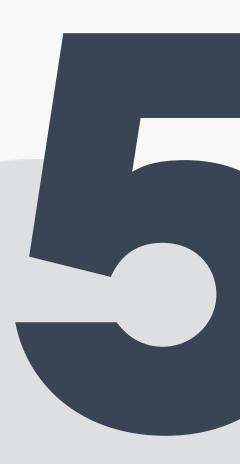

# Optimizing Content with Keywords

# Where to Start

- 1. Prioritize PDF content starting with Products content. (examples: data sheets, fact sheets)
- 2. Pull PDF click/impression data from Google Search Console for the past 90-days.

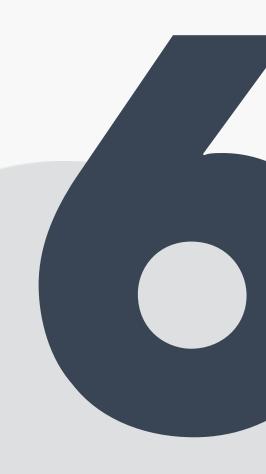

# Measure your PDF Content Performance Google Search Console

# Numbers supercharge measurement and help identify missed opportunities – track in Google Search Console

| URLS                                                                 | Clicks | Impressions | CTR  | Position |
|----------------------------------------------------------------------|--------|-------------|------|----------|
| https://ttw.com/seo-best-practices-for-optimizing-pdf-files.pdf      | 583    | 14,752      | 4.0% | 27       |
| https://ttw.com/ToTheWeb-Keyword-Optimization-Guide.pdf              | 634    | 6,867       | 9.2% | 48       |
| https://ttw.com/Campaign-Tracking-URL-Best-Practices-Guide.pdf       | 300    | 5,017       | 6.0% | 36       |
| https://ttw.com/ToTheWeb-Site-Architecture-sitemap-example.pdf       | 113    | 2,484       | 4.5% | 15       |
| https://ttw.com/PPC_What-Should-a-B2B-Company-Pay-For-A-PPC-Lead.pdf | 44     | 1,120       | 3.9% | 50       |
| https://ttw.com/ToTheWeb_Competitive_Research_PDF.pdf                | 9      | 1,802       | .9%  | 19       |
| https://ttw.com/TTW-Video-Optimization-Best-Practices-Oct-2015.pdf   | 5      | 694         | 0.7% | 25       |

Missed opportunity - high impressions but low clicks & click-through-rate

# PDF engagement is a great way of measuring a micro-conversion.

### **GURU TIP**

On-Site Tracking: Ensure that PDFs are set up as a conversion goal in Google Analytics.

# Improving Organic Search Engine Visibility

# Create content for people who use search engines

If search engines can't find you – people won't either!

Appeal to both.

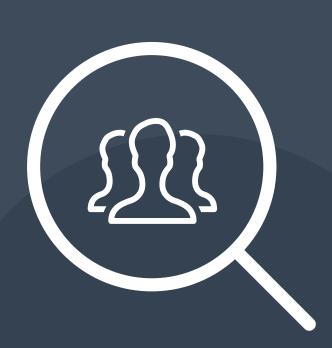

# Guides to Optimize PDFs

Tool to Test Title and Meta Descriptions for PDFs (Tool)

- https://totheweb.com/learning\_center/tool-test-google-title-meta-description-lengths/
   SEO Best Practices for Optimizing PDF Files (Blog Post)
- https://totheweb.com/blog/2013/07/seo-best-practices-for-optimizing-pdf-files/
   Every PDF Deserves a Great Title (PDF)
- https://totheweb.com/pdfs/ToTheWeb-Every-PDF-Deserves-a-Great-Title.pdf
   Test your PDF in ResponseSimulator
- http://www.responsimulator.com/

### Measure PDF Meta Data

# Use Our Title Measurement Tool for PDFs (option 2)

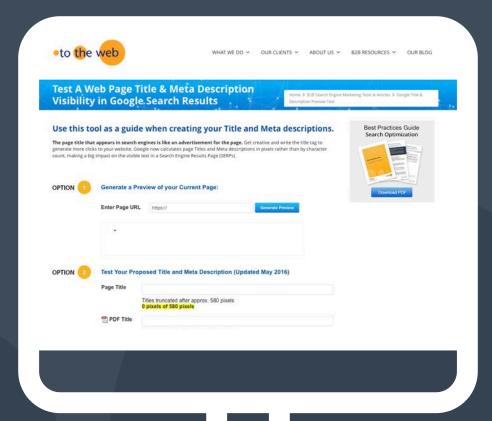

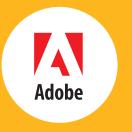

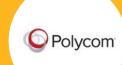

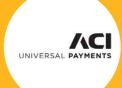

**AUTODESK** 

# Convert your visitors into leads

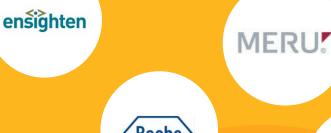

We work with B2B companies with lead generation challenges. Our search programs drive visitors to your site – but we don't stop there – we make sure your visitors convert into leads.

CALL 650.627.8800

### Free B2B Tools + Articles

# Tap into B2B Resources @

Visit totheweb.com

B2B Learning Center | Blog

# Is your website your best sales tool?

**Questions?** 

RB@ToTheWeb.com 650.627.8800

It should be!

to the web